#### **CSE 291: Operating Systems in Datacenters**

**Amy Ousterhout** 

Nov. 8, 2022

## **Agenda for Today**

- Announcements
- Research tips: how to get started
- TPUs overview
- TensorFlow discussion

#### **Announcements**

- Project check-ins next week
  - Sign-ups will be posted later today
  - Time slots:
    - Tuesday 11/15, 2-3 pm
    - Wednesday 11/16, 10-11 am
    - Thursday 11/17, 2-3 pm
  - Be prepared to talk about your progress so far
    - What have you learned?
    - What are you struggling with?
    - You can use the whiteboard or show diagrams or graphs
    - No need for a formal presentation

# Research Tips: How to Get Started

### How do you start answering a research question?

- Once you have a research question/problem/idea in mind, what do you do next?
- Example research question: is it possible to offload an OS to a SmartNIC?

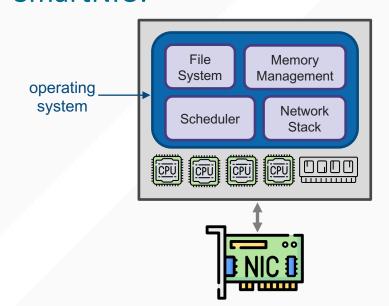

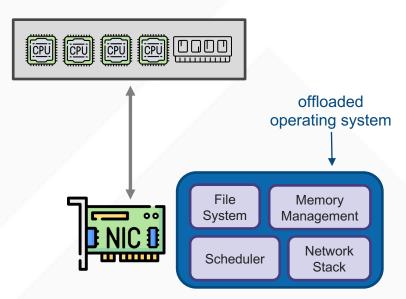

### Approach 1

- Identify workloads for testing such an OS-on-a-SmartNIC
  - Database, browser, computer game
- Offload an existing OS to a SmartNIC, one piece at a time
  - Network stack \( \operatorname{\operatorname{O}} \)
  - File system 😐
  - Scheduling <sup>(\*)</sup>
  - Memory management <sup>(2)</sup>

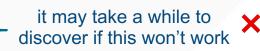

testable milestones

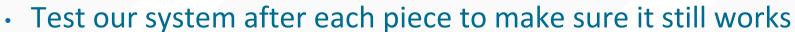

Use the workloads we identified

have to support a lot of features

#### **Techniques for Getting Started**

- Create small milestones that can be tested
- Start simple
  - What is the simplest workload/setup that allows you to explore your idea?
- Try to fail fast
  - Start with the parts that are least likely to work

### **Failing Fast**

- Fail fast start with the parts that are least likely to work
  - Often these are the most interesting anyway!

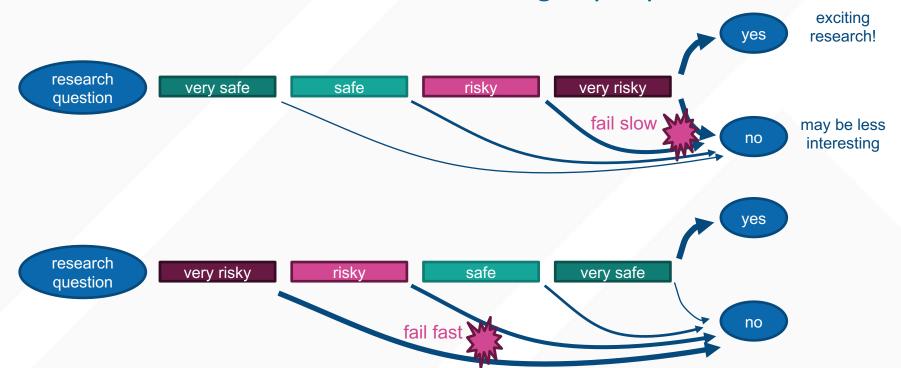

#### Approach 2

- Identify the pieces that are least likely to work
  - Memory management and scheduling?
- Identify the simplest workloads that will test if these functionalities work
  - Scanning memory and handling page faults on the SmartNIC?
  - Sending timer interrupts from the NIC?
- Start by implementing these pieces and testing them on these simple workloads
- Add more complex workloads and functionality until you can confidently answer the research question

### **Getting Started Summary**

- Create many small milestones
- Start simple
- Try to fail fast
- What is the most interesting aspect and how can I focus on that?

# **TPUs**

#### The Creation of TPUs

- 2013: machine learning was consuming more and more CPU cycles
  - Especially Deep Neural Networks (DNNs)
  - Very expensive
- Google set out to create a custom chip
  - Domain-Specific Architecture (DSA)
- Created the Tensor Processing Unit (TPU)
  - Used internally starting in 2015
  - Announced publicly in 2016
  - Codesigned with TensorFlow

| Year | Version | Training? | Inference? |
|------|---------|-----------|------------|
| 2015 | TPUv1   |           | <b>✓</b>   |
| 2017 | TPUv2   | ✓         | <b>√</b>   |
| 2018 | TPUv3   | ✓         | <b>✓</b>   |
| 2020 | TPUv4i  |           | <b>√</b>   |
| 2021 | TPUv4   | <b>√</b>  | <b>✓</b>   |

#### What is a TPU?

- Coprocessor connected via PCIe
- Primarily matrix multiplication and activations
- Optimized for 99<sup>th</sup> % performance
  - No caches, context switching, outof-order execution, etc.
- Lower precision than CPUs
  - E.g., 8-bit multiplication
- Used for: improving search results, AlphaGo, etc.
- 30-80x better performance/watt than CPUs and GPUs (TPUv1)

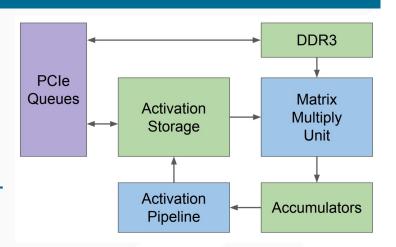

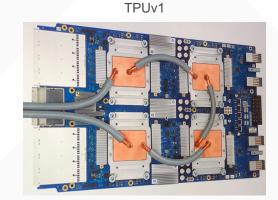

#### **Research on TPUs**

- How to use TPUs for large-scale machine learning?
  - TensorFlow, OSDI 2016
- How to improve TPU performance?
  - "In-Datacenter Performance Analysis of a Tensor Processing Unit", ISCA 2017
  - "Ten Lessons From Three Generations Shaped Google's TPUv4i", ISCA 2021

### **TensorFlow Discussion**